# Package 'lmtest'

April 30, 2019

<span id="page-0-0"></span>Title Testing Linear Regression Models

Version 0.9-37

Date 2019-04-30

Description A collection of tests, data sets, and examples for diagnostic checking in linear regression models. Furthermore, some generic tools for inference in parametric models are provided.

LazyData yes

**Depends**  $R$  ( $> = 3.0.0$ ), stats, zoo

Suggests car, strucchange, sandwich, dynlm, stats4, survival, AER

Imports graphics

License GPL-2 | GPL-3

NeedsCompilation yes

Author Torsten Hothorn [aut] (<https://orcid.org/0000-0001-8301-0471>), Achim Zeileis [aut, cre] (<https://orcid.org/0000-0003-0918-3766>), Richard W. Farebrother [aut] (pan.f), Clint Cummins [aut] (pan.f), Giovanni Millo [ctb], David Mitchell [ctb]

Maintainer Achim Zeileis <Achim.Zeileis@R-project.org>

Repository CRAN

Date/Publication 2019-04-30 08:41:38 UTC

## R topics documented:

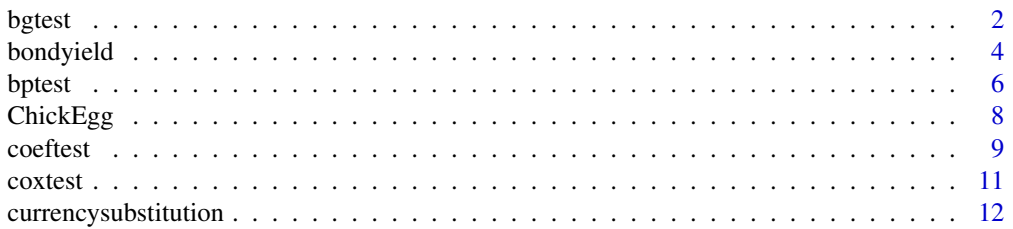

<span id="page-1-0"></span>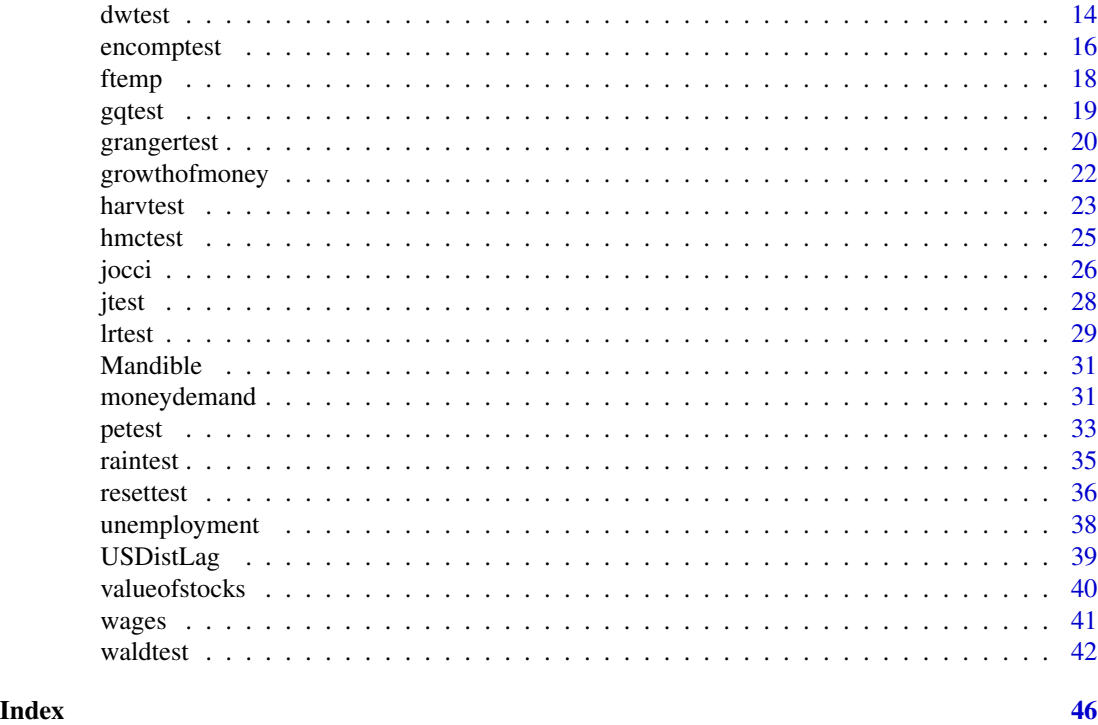

bgtest *Breusch-Godfrey Test*

## Description

bgtest performs the Breusch-Godfrey test for higher-order serial correlation.

## Usage

```
bgtest(formula, order = 1, order.by = NULL, type = c("Chisq", "F"),data = list(), fill = 0)
```
## Arguments

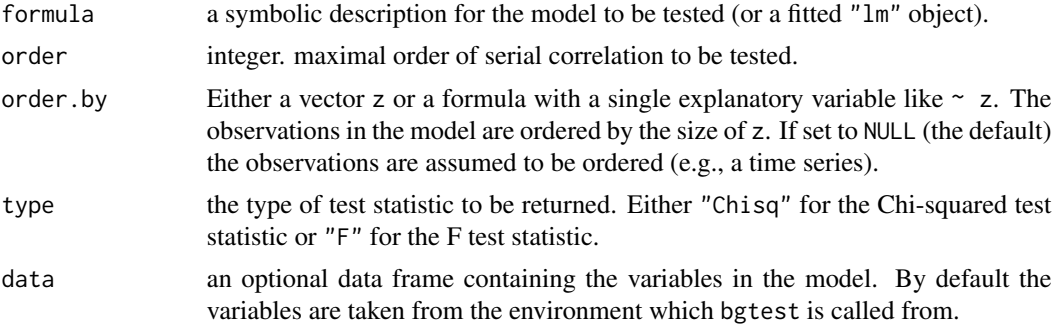

### <span id="page-2-0"></span>bgtest 3

fill starting values for the lagged residuals in the auxiliary regression. By default 0 but can also be set to NA.

### Details

Under  $H_0$  the test statistic is asymptotically Chi-squared with degrees of freedom as given in parameter. If type is set to "F" the function returns a finite sample version of the test statistic, employing an  $F$  distribution with degrees of freedom as given in parameter.

By default, the starting values for the lagged residuals in the auxiliary regression are chosen to be 0 (as in Godfrey 1978) but could also be set to NA to omit them.

bgtest also returns the coefficients and estimated covariance matrix from the auxiliary regression that includes the lagged residuals. Hence, [coeftest](#page-8-1) can be used to inspect the results. (Note, however, that standard theory does not always apply to the standard errors and t-statistics in this regression.)

### Value

A list with class "bgtest" inheriting from "htest" containing the following components:

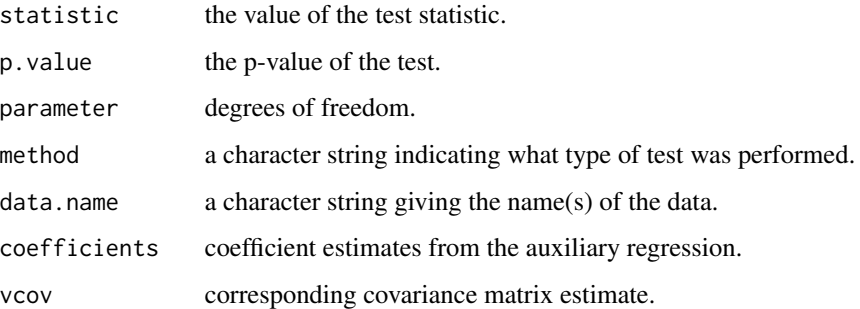

### Author(s)

David Mitchell <david.mitchell@dotars.gov.au>, Achim Zeileis

### References

Breusch, T.S. (1978): Testing for Autocorrelation in Dynamic Linear Models, *Australian Economic Papers*, 17, 334-355.

Godfrey, L.G. (1978): Testing Against General Autoregressive and Moving Average Error Models when the Regressors Include Lagged Dependent Variables', *Econometrica*, 46, 1293-1301.

Wooldridge, J.M. (2013): *Introductory Econometrics: A Modern Approach*, 5th edition, South-Western College.

### See Also

[dwtest](#page-13-1)

### <span id="page-3-0"></span>Examples

```
## Generate a stationary and an AR(1) series
x \leq -\text{rep}(c(1, -1), 50)y1 \le -1 + x + \text{rnorm}(100)## Perform Breusch-Godfrey test for first-order serial correlation:
bgtest(y1 \sim x)
## or for fourth-order serial correlation
bgtest(y1 \sim x, order = 4)
## Compare with Durbin-Watson test results:
dwtest(y1 \sim x)
y2 \le filter(y1, 0.5, method = "recursive")
bgtest(y2 \sim x)
bg4 <- bgtest(y2 \sim x, order = 4)
bg4
coeftest(bg4)
```
<span id="page-3-1"></span>bondyield *Bond Yield*

### **Description**

Bond Yield Data.

#### Usage

data(bondyield)

### Format

A multivariate quarterly time series from 1961(1) to 1975(4) with variables

RAARUS difference of interest rate on government and corporate bonds,

MOOD measure of consumer sentiment,

EPI index of employment pressure,

EXP interest rate expectations,

Y artificial time series based on RAARUS,

K artificial time series based on RAARUS.

### Source

The data was originally studied by Cook and Hendershott (1978) and Yawitz and Marshall (1981), the data set is given in Krämer and Sonnberger (1986). Below we replicate a few examples given in their book. Some of these results differ more or less seriously and are sometimes parameterized differently.

### bondyield 55 September 2014 12:30 September 2014 12:30 September 2014 12:30 September 2014 13:30 September 201

### References

T.Q. Cook & P.H. Hendershott (1978), The Impact of Taxes, Risk and Relative Security Supplies of Interest Rate Differentials. *The Journal of Finance* 33, 1173–1186

J.B. Yawitz & W. J. Marshall (1981), Measuring the Effect of Callability on Bond Yields. *Journal of Money, Credit and Banking* 13, 60–71

W. Krämer & H. Sonnberger (1986), *The Linear Regression Model under Test*. Heidelberg: Physica

```
data(bondyield)
```

```
## page 134, fit Cook-Hendershott OLS model and Yawitz-Marshall OLS model
## third and last line in Table 6.5
modelCH <- RAARUS ~ MOOD + EPI + EXP + RUS
```

```
lm(modelCH, data=bondyield)
dwtest(modelCH, data=bondyield)
## wrong sign of RUS coefficient
```

```
modelYM <- RAARUS ~ MOOD + Y + K
lm(modelYM, data=bondyield)
dwtest(modelYM, data=bondyield)
## coefficient of Y and K differ by factor 100
```

```
## page 135, fit test statistics in Table 6.6 b)
################################################
```

```
## Chow 1971(1)
if(require(strucchange, quietly = TRUE)) {
sctest(modelCH, point=c(1971,1), data=bondyield, type="Chow") }
```

```
## Breusch-Pagan
bptest(modelCH, data=bondyield, studentize=FALSE)
bptest(modelCH, data=bondyield)
```

```
## Fluctuation test
if(require(strucchange, quietly = TRUE)) {
sctest(modelCH, type="fluctuation", data=bondyield, rescale=FALSE)}
```

```
## RESET
reset(modelCH, data=bondyield)
reset(modelCH, power=2, type="regressor", data=bondyield)
reset(modelCH, type="princomp", data=bondyield)
```

```
## Harvey-Collier
harvtest(modelCH, order.by= ~ MOOD, data=bondyield)
harvtest(modelCH, order.by= ~ EPI, data=bondyield)
harvtest(modelCH, order.by= ~ EXP, data=bondyield)
harvtest(modelCH, order.by= ~ RUS, data=bondyield)
```

```
## Rainbow
raintest(modelCH, order.by = "mahalanobis", data=bondyield)
## page 136, fit test statistics in Table 6.6 d)
################################################
## Chow 1966(1)
if(require(strucchange, quietly = TRUE)) {
sctest(modelYM, point=c(1965,4), data=bondyield, type="Chow") }
## Fluctuation test
if(require(strucchange, quietly = TRUE)) {
sctest(modelYM, type="fluctuation", data=bondyield, rescale=FALSE) }
## RESET
reset(modelYM, data=bondyield)
reset(modelYM, power=2, type="regressor", data=bondyield)
reset(modelYM, type="princomp", data=bondyield)
## Harvey-Collier
harvtest(modelYM, order.by= ~ MOOD, data=bondyield)
harvtest(modelYM, order.by= ~ Y, data=bondyield)
harvtest(modelYM, order.by= ~ K, data=bondyield)
## Rainbow
raintest(modelYM, order.by = "mahalanobis", data=bondyield)
```
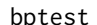

bptest *Breusch-Pagan Test*

### Description

Performs the Breusch-Pagan test against heteroskedasticity.

### Usage

```
bptest(formula, varformula = NULL, studentize = TRUE, data = list())
```
### Arguments

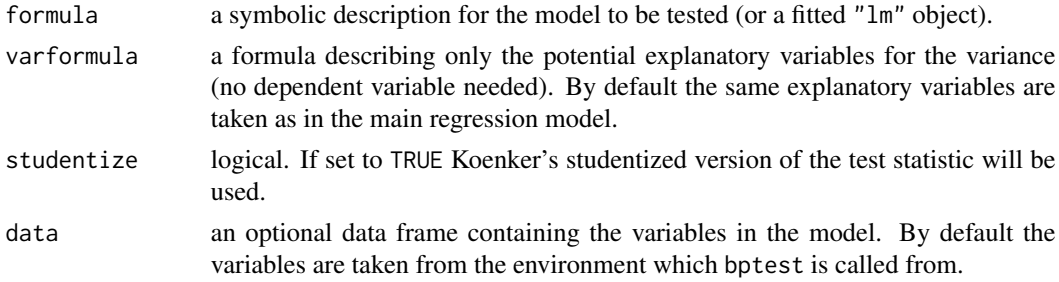

<span id="page-5-0"></span>

### <span id="page-6-0"></span>bptest 7

### Details

The Breusch-Pagan test fits a linear regression model to the residuals of a linear regression model (by default the same explanatory variables are taken as in the main regression model) and rejects if too much of the variance is explained by the additional explanatory variables.

Under  $H_0$  the test statistic of the Breusch-Pagan test follows a chi-squared distribution with parameter (the number of regressors without the constant in the model) degrees of freedom.

Examples can not only be found on this page, but also on the help pages of the data sets [bondyield](#page-3-1), [currencysubstitution](#page-11-1), [growthofmoney](#page-21-1), [moneydemand](#page-30-1), [unemployment](#page-37-1), [wages](#page-40-1).

### Value

A list with class "htest" containing the following components:

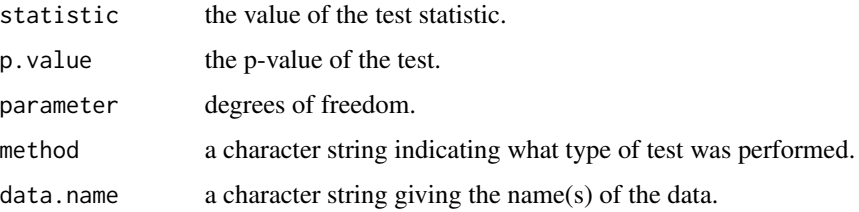

### References

T.S. Breusch & A.R. Pagan (1979), A Simple Test for Heteroscedasticity and Random Coefficient Variation. *Econometrica* 47, 1287–1294

R. Koenker (1981), A Note on Studentizing a Test for Heteroscedasticity. *Journal of Econometrics* 17, 107–112.

W. Krämer & H. Sonnberger (1986), *The Linear Regression Model under Test*. Heidelberg: Physica

### See Also

[lm](#page-0-0), [ncvTest](#page-0-0)

```
## generate a regressor
x \leq -\text{rep}(c(-1,1), 50)## generate heteroskedastic and homoskedastic disturbances
err1 <- rnorm(100, sd=rep(c(1,2), 50))
err2 <- rnorm(100)
## generate a linear relationship
y1 \le -1 + x + err1y2 \le -1 + x + err2## perform Breusch-Pagan test
bptest(y1 \sim x)
bptest(y2 \sim x)
```
<span id="page-7-1"></span><span id="page-7-0"></span>

US chicken population and egg production.

### Usage

data(ChickEgg)

### Format

An annual time series from 1930 to 1983 with 2 variables.

- chicken number of chickens (December 1 population of all US chickens excluding commercial broilers),
- egg number of eggs (US egg production in millions of dozens).

### Source

The data set was provided by Walter Thurman and made available for R by Roger Koenker. Unfortunately, the data is slightly different than the data analyzed in Thurman & Fisher (1988).

### References

Thurman W.N. & Fisher M.E. (1988), Chickens, Eggs, and Causality, or Which Came First?, *American Journal of Agricultural Economics*, 237-238.

```
## Which came first: the chicken or the egg?
data(ChickEgg)
## chickens granger-cause eggs?
grangertest(egg \sim chicken, order = 3, data = ChickEgg)
## eggs granger-cause chickens?
grangertest(chicken \sim egg, order = 3, data = ChickEgg)
## To perform the same tests `by hand', you can use dynlm() and waldtest():
if(require(dynlm)) {
 ## chickens granger-cause eggs?
 em \le dynlm(egg \sim L(egg, 1) + L(egg, 2) + L(egg, 3), data = ChickEgg)
 em2 \leq - update(em, . \sim . + L(chicken, 1) + L(chicken, 2) + L(chicken, 3))
 waldtest(em, em2)
 ## eggs granger-cause chickens?
 cm <- dynlm(chicken ~ L(chicken, 1) + L(chicken, 2) + L(chicken, 3), data = ChickEgg)
 cm2 <- update(cm, . ~ . + L(egg, 1) + L(egg, 2) + L(egg, 3))
 waldtest(cm, cm2)
}
```
<span id="page-8-1"></span><span id="page-8-0"></span>

coeftest is a generic function for performing z and (quasi-)t Wald tests of estimated coefficients. coefci computes the corresponding Wald confidence intervals.

### Usage

```
coeffest(x, vcov. = NULL, df = NULL, ...)coefci(x, parm = NULL, level = 0.95, vcov. = NULL, df = NULL, ...)
```
### Arguments

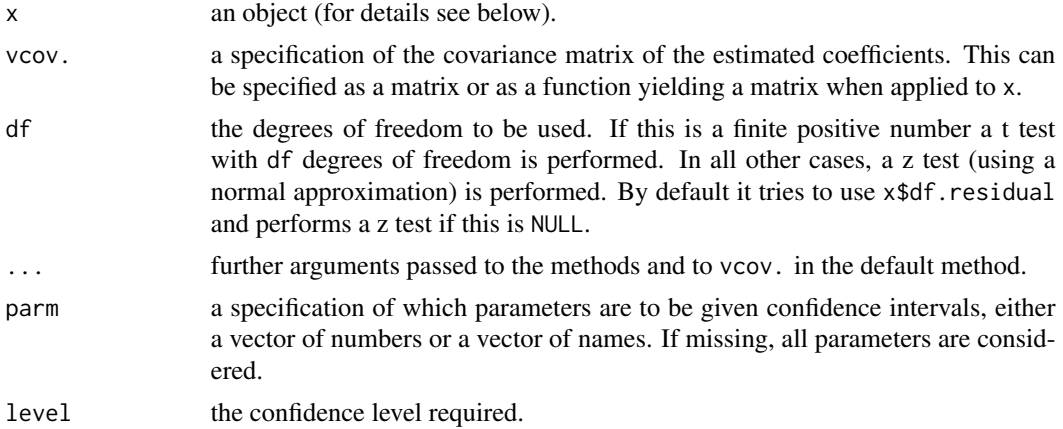

### Details

The generic function coeftest currently has a default method (which works in particular for "lm" objects) and dedicated methods for objects of class "glm" (as computed by [glm](#page-0-0)), "mlm" (as computed by [lm](#page-0-0) with multivariate responses), "survreg" (as computed by [survreg](#page-0-0)), and "breakpointsfull" (as computed by [breakpoints.formula](#page-0-0)).

The default method assumes that a coef methods exists, such that  $\cos(x)$  yields the estimated coefficients.

To specify the corresponding covariance matrix vcov. to be used, there are three possibilities: 1. It is pre-computed and supplied in argument vcov.. 2. A function for extracting the covariance matrix from x is supplied, e.g., [sandwich](#page-0-0), [vcovHC](#page-0-0), [vcovCL](#page-0-0), or [vcovHAC](#page-0-0) from package sandwich. 3. vcov. is set to NULL, then it is assumed that a vcov method exists, such that vcov(x) yields a covariance matrix. For illustrations see below.

The degrees of freedom df determine whether a normal approximation is used or a t distribution with df degrees of freedoms is used. The default method uses  $df$ . residual(x) and if this is NULL a z test is performed. The method for "glm" objects always uses  $df = Inf (i.e., a z test)$ .

<span id="page-9-0"></span>The corresponding Wald confidence intervals can be computed either by applying coefci to the original model or [confint](#page-0-0) to the output of coeftest. See below for examples.

### Value

coeftest returns an object of class "coeftest" which is essentially a coefficient matrix with columns containing the estimates, associated standard errors, test statistics and p values.

coefci returns a matrix (or vector) with columns giving lower and upper confidence limits for each parameter. These will be labeled as (1-level)/2 and 1 - (1-level)/2 in percent.

### See Also

[lm](#page-0-0), [waldtest](#page-41-1)

```
## load data and fit model
data("Mandible", package = "lmtest")
fm <- lm(length ~ age, data = Mandible, subset=(age <= 28))
## the following commands lead to the same tests:
summary(fm)
(ct <- coeftest(fm))
## a z test (instead of a t test) can be performed by
coeftest(fm, df = Inf)
## corresponding confidence intervals
confint(ct)
coefci(fm)
## which in this simple case is equivalent to
confint(fm)
if(require("sandwich")) {
## a different covariance matrix can be also used:
(ct \le - \text{coeffest}(fm, df = Inf, vcov = vcovHC))## the corresponding confidence interval can be computed either as
confint(ct)
## or based on the original model
coefci(fm, df = Inf, vcov = vcovHC)## note that the degrees of freedom _actually used_ can be extracted
df.residual(ct)
## which differ here from
df.residual(fm)
## vcov can also be supplied as a function with additional arguments
coeffest(fm, df = Inf, vcov = vcovHC, type = "HCO")## or as a matrix
coeftest(fm, df = Inf, vcov = vcovHC(fm, type = "HCO"))}
```
<span id="page-10-1"></span><span id="page-10-0"></span>

coxtest performs the Cox test for comparing two non-nested models.

### Usage

```
coxtest(formula1, formula2, data = list())
```
### Arguments

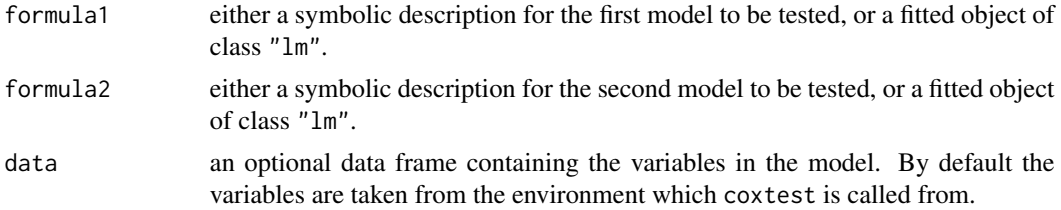

### Details

The idea of the Cox test is the following: if the first model contains the correct set of regressors, then a fit of the regressors from the second model to the fitted values from first model should have no further explanatory value. But if it has, it can be concluded that model 1 does not contain the correct set of regressors.

Hence, to compare both models the fitted values of model 1 are regressed on model 2 and vice versa. A Cox test statistic is computed for each auxiliary model which is asymptotically standard normally distributed.

For further details, see the references.

### Value

An object of class "anova" which contains the estimate plus corresponding standard error, z test statistic and p value for each auxiliary test.

### References

R. Davidson & J. MacKinnon (1981). Several Tests for Model Specification in the Presence of Alternative Hypotheses. *Econometrica*, 49, 781-793.

W. H. Greene (1993), *Econometric Analysis*, 2nd ed. Macmillan Publishing Company, New York.

W. H. Greene (2003). *Econometric Analysis*, 5th ed. New Jersey, Prentice Hall.

### See Also

[jtest](#page-27-1), [encomptest](#page-15-1)

### Examples

```
## Fit two competing, non-nested models for aggregate
## consumption, as in Greene (1993), Examples 7.11 and 7.12
## load data and compute lags
data(USDistLag)
usdl <- na.contiguous(cbind(USDistLag, lag(USDistLag, k = -1)))
colnames(usdl) <- c("con", "gnp", "con1", "gnp1")
## C(t) = a0 + a1*Y(t) + a2*C(t-1) + ufm1 \leftarrow lm(con \sim gnp + con1, data = usdl)
## C(t) = b0 + b1*Y(t) + b2*Y(t-1) + v
fm2 \leftarrow lm(con \sim gnp + gnp1, data = usdl)
## Cox test in both directions:
coxtest(fm1, fm2)
## ...and do the same for jtest() and encomptest().
## Notice that in this particular case they are coincident.
jtest(fm1, fm2)
encomptest(fm1, fm2)
```
<span id="page-11-1"></span>currencysubstitution *Currency Substitution*

### Description

Currency Substitution Data.

### Usage

data(currencysubstitution)

### Format

A multivariate quarterly time series from 1960(4) to 1975(4) with variables

- logCUS logarithm of the ratio of Canadian holdings of Canadian dollar balances and Canadian holdings of U.S. dollar balances,
- Iu yield on U.S. Treasury bills,

Ic yield on Canadian Treasury bills,

logY logarithm of Canadian real gross national product.

### Source

The data was originally studied by Miles (1978), the data set is given in Krämer and Sonnberger (1986). Below we replicate a few examples from their book. Some of these results differ more or less seriously and are sometimes parameterized differently.

<span id="page-11-0"></span>

### References

M. Miles (1978), Currency Substitution, Flexible Exchange Rates, and Monetary Independence. *American Economic Review* 68, 428–436

W. Krämer & H. Sonnberger (1986), *The Linear Regression Model under Test*. Heidelberg: Physica

```
data(currencysubstitution)
```

```
## page 130, fit Miles OLS model and Bordo-Choudri OLS model
## third and last line in Table 6.3
```

```
modelMiles \leftarrow logCUS \sim log((1+Iu)/(1+Ic))
lm(modelMiles, data=currencysubstitution)
dwtest(modelMiles, data=currencysubstitution)
```

```
modelBordoChoudri <- logCUS ~ I(Iu-Ic) + Ic + logY
lm(modelBordoChoudri, data=currencysubstitution)
dwtest(modelBordoChoudri, data=currencysubstitution)
```

```
## page 131, fit test statistics in Table 6.4 b)
################################################
```

```
if(require(strucchange, quietly = TRUE)) {
## Fluctuation test
sctest(modelMiles, type="fluctuation", data=currencysubstitution,
rescale=FALSE) }
```

```
## RESET
reset(modelMiles, data=currencysubstitution)
reset(modelMiles, power=2, type="regressor", data=currencysubstitution)
reset(modelMiles, type="princomp", data=currencysubstitution)
```

```
## Harvey-Collier
harvtest(modelMiles, order.by = \neglog((1+Iu)/(1+Ic)), data=currencysubstitution)
```

```
## Rainbow
raintest(modelMiles, order.by = "mahalanobis", data=currencysubstitution)
```

```
## page 132, fit test statistics in Table 6.4 d)
################################################
```

```
if(require(strucchange, quietly = TRUE)) {
## Chow 1970(2)
sctest(modelBordoChoudri, point=c(1970,2), data=currencysubstitution,
type="Chow") }
```

```
## Breusch-Pagan
bptest(modelBordoChoudri, data=currencysubstitution, studentize=FALSE)
bptest(modelBordoChoudri, data=currencysubstitution)
```

```
## RESET
reset(modelBordoChoudri, data=currencysubstitution)
reset(modelBordoChoudri, power=2, type="regressor", data=currencysubstitution)
reset(modelBordoChoudri, type="princomp", data=currencysubstitution)
## Harvey-Collier
harvtest(modelBordoChoudri, order.by = \sim I(Iu-Ic), data=currencysubstitution)
harvtest(modelBordoChoudri, order.by = \sim Ic, data=currencysubstitution)
harvtest(modelBordoChoudri, order.by = \sim logY, data=currencysubstitution)
## Rainbow
raintest(modelBordoChoudri, order.by = "mahalanobis", data=currencysubstitution)
```
<span id="page-13-1"></span>dwtest *Durbin-Watson Test*

### Description

Performs the Durbin-Watson test for autocorrelation of disturbances.

### Usage

```
dwtest(formula, order.by = NULL, alternative = c("greater", "two.sided", "less"),
      iterations = 15, exact = NULL, tol = 1e-10, data = list()
```
### Arguments

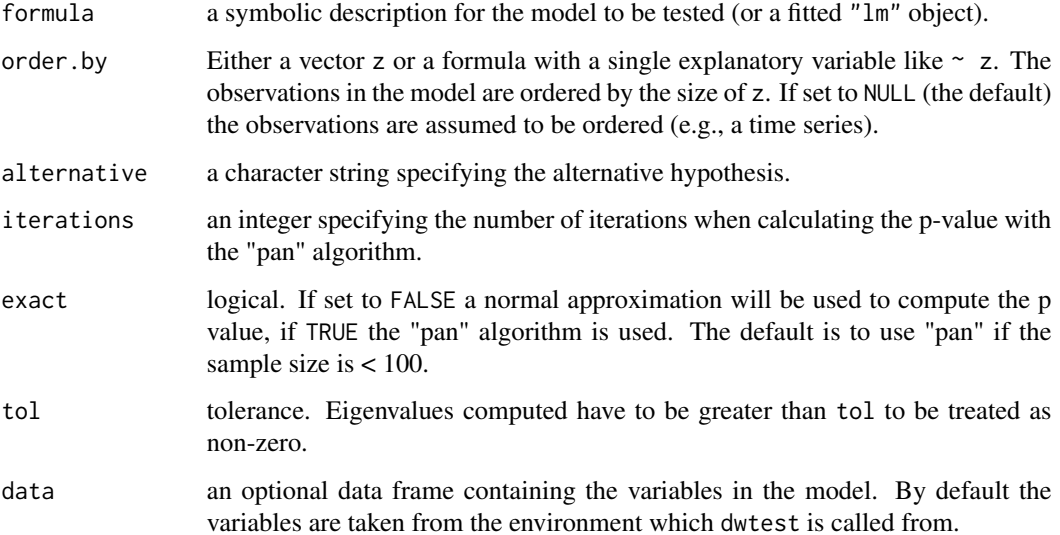

<span id="page-13-0"></span>

### <span id="page-14-0"></span>dwtest 15

### Details

The Durbin-Watson test has the null hypothesis that the autocorrelation of the disturbances is 0. It is possible to test against the alternative that it is greater than, not equal to, or less than 0, respectively. This can be specified by the alternative argument.

Under the assumption of normally distributed disturbances, the null distribution of the Durbin-Watson statistic is the distribution of a linear combination of chi-squared variables. The p-value is computed using the Fortran version of Applied Statistics Algorithm AS 153 by Farebrother (1980, 1984). This algorithm is called "pan" or "gradsol". For large sample sizes the algorithm might fail to compute the p value; in that case a warning is printed and an approximate p value will be given; this p value is computed using a normal approximation with mean and variance of the Durbin-Watson test statistic.

Examples can not only be found on this page, but also on the help pages of the data sets [bondyield](#page-3-1), [currencysubstitution](#page-11-1), [growthofmoney](#page-21-1), [moneydemand](#page-30-1), [unemployment](#page-37-1), [wages](#page-40-1).

### Value

An object of class "htest" containing:

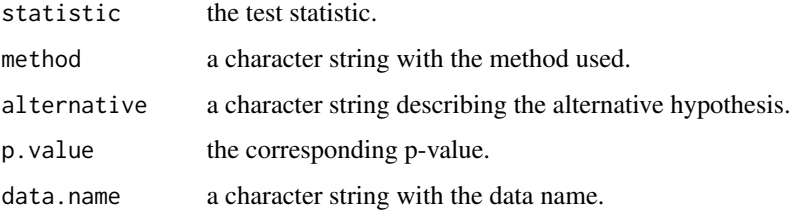

### References

J. Durbin & G.S. Watson (1950), Testing for Serial Correlation in Least Squares Regression I. *Biometrika* 37, 409–428.

J. Durbin & G.S. Watson (1951), Testing for Serial Correlation in Least Squares Regression II. *Biometrika* 38, 159–177.

J. Durbin & G.S. Watson (1971), Testing for Serial Correlation in Least Squares Regression III. *Biometrika* 58, 1–19.

R.W. Farebrother (1980), Pan's Procedure for the Tail Probabilities of the Durbin-Watson Statistic (Corr: 81V30 p189; AS R52: 84V33 p363- 366; AS R53: 84V33 p366- 369). *Applied Statistics* 29, 224–227.

R. W. Farebrother (1984), [AS R53] A Remark on Algorithms AS 106 (77V26 p92-98), AS 153 (80V29 p224-227) and AS 155: The Distribution of a Linear Combination of  $\chi^2$  Random Variables (80V29 p323-333) *Applied Statistics* 33, 366–369.

W. Krämer & H. Sonnberger (1986), *The Linear Regression Model under Test*. Heidelberg: Physica.

### See Also

[lm](#page-0-0)

### Examples

```
## generate two AR(1) error terms with parameter
## rho = 0 (white noise) and rho = 0.9 respectively
err1 \le -rnorm(100)## generate regressor and dependent variable
x \leq -\text{rep}(c(-1,1), 50)y1 \leftarrow 1 + x + err1## perform Durbin-Watson test
dwtest(y1 - x)err2 <- filter(err1, 0.9, method="recursive")
y2 \le -1 + x + err2dwtest(y2 \sim x)
```
<span id="page-15-1"></span>encomptest *Encompassing Test for Comparing Non-Nested Models*

### Description

encomptest performs the encompassing test of Davidson & MacKinnon for comparing non-nested models.

### Usage

```
encomptest(formula1, formula2, data = list(), vcov. = NULL, ...)
```
### **Arguments**

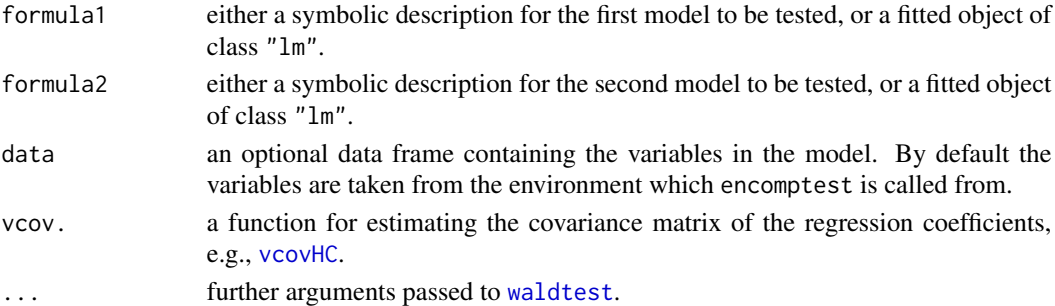

### Details

To compare two non-nested models, the encompassing test fits an encompassing model which contains all regressors from both models such that the two models are nested within the encompassing model. A Wald test for comparing each of the models with the encompassing model is carried out by [waldtest](#page-41-1).

For further details, see the references.

<span id="page-15-0"></span>

### <span id="page-16-0"></span>encomptest 17

### Value

An object of class "anova" which contains the residual degrees of freedom in the encompassing model, the difference in degrees of freedom, Wald statistic (either "F" or "Chisq") and corresponding p value.

### References

R. Davidson & J. MacKinnon (1993). *Estimation and Inference in Econometrics*. New York, Oxford University Press.

W. H. Greene (1993), *Econometric Analysis*, 2nd ed. Macmillan Publishing Company, New York.

W. H. Greene (2003). *Econometric Analysis*, 5th ed. New Jersey, Prentice Hall.

### See Also

[coxtest](#page-10-1), [jtest](#page-27-1)

### Examples

```
## Fit two competing, non-nested models for aggregate
## consumption, as in Greene (1993), Examples 7.11 and 7.12
## load data and compute lags
data(USDistLag)
usdl <- na.contiguous(cbind(USDistLag, lag(USDistLag, k = -1)))
colnames(usdl) <- c("con", "gnp", "con1", "gnp1")
## C(t) = a0 + a1*Y(t) + a2*C(t-1) + ufm1 \leftarrow lm(con \sim gnp + con1, data = usdl)
## C(t) = b0 + b1*Y(t) + b2*Y(t-1) + vfm2 \leftarrow lm(con \sim gnp + gnp1, data = usdl)
## Encompassing model
fm3 \leq lm(con \sim gnp + con1 + gnp1, data = usdl)
## Cox test in both directions:
coxtest(fm1, fm2)
## ...and do the same for jtest() and encomptest().
## Notice that in this particular case they are coincident.
jtest(fm1, fm2)
encomptest(fm1, fm2)
## the encompassing test is essentially
```
waldtest(fm1, fm3, fm2)

<span id="page-17-0"></span>

Daily morning temperature of adult female (in degrees Celsius).

### Usage

data(ftemp)

### Format

Univariate daily time series of 60 observations starting from 1990-07-11.

### Details

The data gives the daily morning temperature of an adult woman measured in degrees Celsius at about 6.30am each morning.

At the start of the period the woman was sick, hence the high temperature. Then the usual monthly cycle can be seen. On the second cycle, the temperature doesn't complete the downward part of the pattern due to a conception.

### Source

The data set was taken from the Time Series Data Library, maintained by Rob Hyndman.

```
data(ftemp)
plot(ftemp)
y \le - window(ftemp, start = 8, end = 60)
if(require(strucchange)) {
 bp \leq breakpoints(y \sim 1)
 plot(bp)
 fm.seg \leq lm(y \sim 0 + breakfactor(bp))
 plot(y)
 lines(8:60, fitted(fm.seg), col = 4)
 lines(confint(bp))
}
```
<span id="page-18-0"></span>

Goldfeld-Quandt test against heteroskedasticity.

### Usage

```
gqtest(formula, point = 0.5, fraction = 0,alternative = c("greater", "two.sided", "less"),
  order.by = NULL, data = list()
```
### Arguments

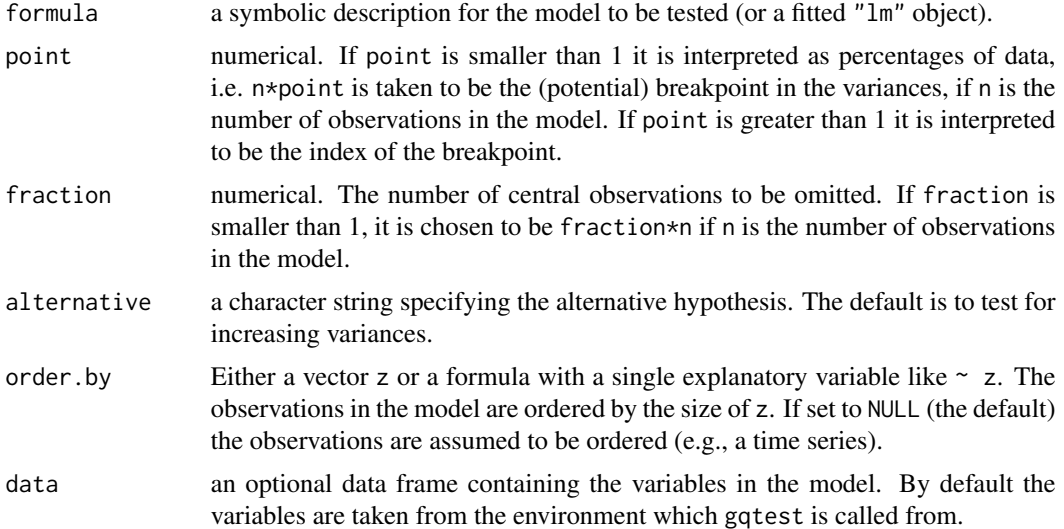

### Details

The Goldfeld-Quandt test compares the variances of two submodels divided by a specified breakpoint and rejects if the variances differ.

Under  $H_0$  the test statistic of the Goldfeld-Quandt test follows an F distribution with the degrees of freedom as given in parameter.

Examples can not only be found on this page, but also on the help pages of the data sets [bondyield](#page-3-1), [currencysubstitution](#page-11-1), [growthofmoney](#page-21-1), [moneydemand](#page-30-1), [unemployment](#page-37-1), [wages](#page-40-1).

### Value

A list with class "htest" containing the following components:

statistic the value of the test statistic.

### <span id="page-19-0"></span>20 grangertest

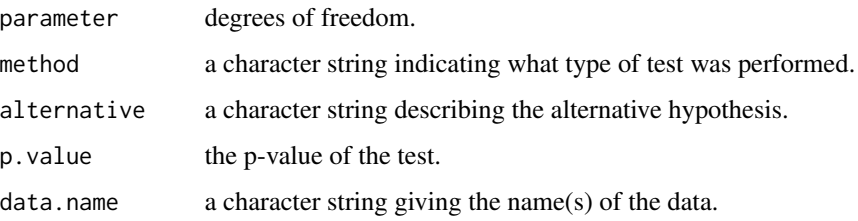

### References

S.M. Goldfeld & R.E. Quandt (1965), Some Tests for Homoskedasticity. *Journal of the American Statistical Association* 60, 539–547

W. Krämer & H. Sonnberger (1986), *The Linear Regression Model under Test*. Heidelberg: Physica

### See Also

### [lm](#page-0-0)

### Examples

```
## generate a regressor
x \leftarrow \text{rep}(c(-1,1), 50)## generate heteroskedastic and homoskedastic disturbances
err1 <- c(rnorm(50, sd=1), rnorm(50, sd=2))
err2 <- rnorm(100)
## generate a linear relationship
y1 \le -1 + x + err1y2 \le -1 + x + err2## perform Goldfeld-Quandt test
gqtest(y1 \sim x)
gqtest(y2 \sim x)
```
### grangertest *Test for Granger Causality*

### Description

grangertest is a generic function for performing a test for Granger causality.

### Usage

```
## Default S3 method:
grangertest(x, y, order = 1, na.action = na.omit, \ldots)
## S3 method for class 'formula'
grangertest(formula, data = list(), ...)
```
### <span id="page-20-0"></span>grangertest 21

### **Arguments**

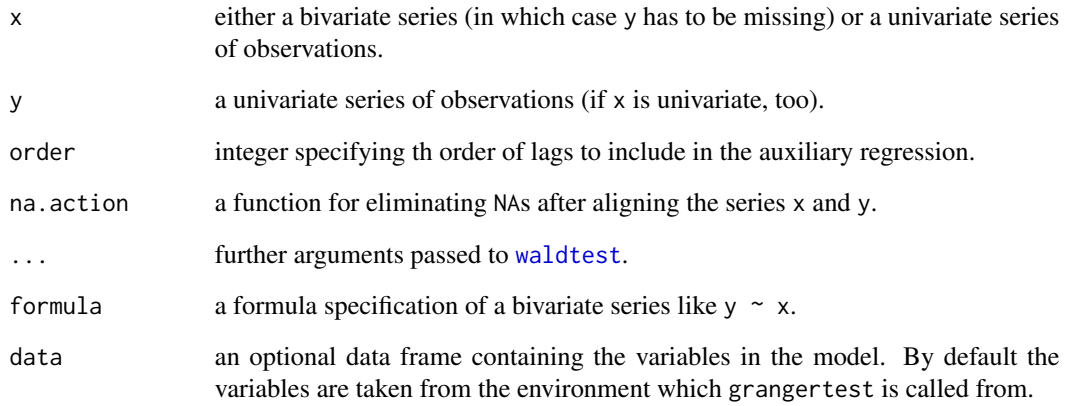

### Details

Currently, the methods for the generic function grangertest only perform tests for Granger causality in bivariate series. The test is simply a Wald test comparing the unrestricted model—in which y is explained by the lags (up to order order) of y and x—and the restricted model—in which y is only explained by the lags of y.

Both methods are simply convenience interfaces to [waldtest](#page-41-1).

#### Value

An object of class "anova" which contains the residual degrees of freedom, the difference in degrees of freedom, Wald statistic and corresponding p value.

### See Also

[waldtest](#page-41-1), [ChickEgg](#page-7-1)

```
## Which came first: the chicken or the egg?
data(ChickEgg)
grangertest(egg \sim chicken, order = 3, data = ChickEgg)
grangertest(chicken \sim egg, order = 3, data = ChickEgg)
## alternative ways of specifying the same test
grangertest(ChickEgg, order = 3)
grangertest(ChickEgg[, 1], ChickEgg[, 2], order = 3)
```
<span id="page-21-1"></span><span id="page-21-0"></span>

Growth of Money Supply Data.

### Usage

data(growthofmoney)

### Format

A multivariate quarterly time series from 1970(2) to 1974(4) with variables

TG1.TG0 difference of current and preceding target for the growth rate of the money supply,

AG0.TG0 difference of actual growth rate and target growth rate for the preceding period.

### Source

The data was originally studied by Hetzel (1981), the data set is given in Krämer and Sonnberger (1986). Below we replicate a few examples from their book. Some of these results differ more or less seriously and are sometimes parameterized differently.

### References

R.L. Hetzel (1981), The Federal Reserve System and Control of the Money Supply in the 1970's. *Journal of Money, Credit and Banking* 13, 31–43

W. Krämer & H. Sonnberger (1986), *The Linear Regression Model under Test*. Heidelberg: Physica

### Examples

```
data(growthofmoney)
```
## page 137, fit Hetzel OLS model ## first/second line in Table 6.7

```
modelHetzel <- TG1.TG0 ~ AG0.TG0
lm(modelHetzel, data=growthofmoney)
dwtest(modelHetzel, data=growthofmoney)
```

```
## page 135, fit test statistics in Table 6.8
#############################################
```

```
if(require(strucchange, quietly = TRUE)) {
## Chow 1974(1)
sctest(modelHetzel, point=c(1973,4), data=growthofmoney, type="Chow") }
```
### <span id="page-22-0"></span>harvtest 23

```
## RESET
reset(modelHetzel, data=growthofmoney)
reset(modelHetzel, power=2, type="regressor", data=growthofmoney)
reset(modelHetzel, type="princomp", data=growthofmoney)
## Harvey-Collier
harvtest(modelHetzel, order.by= ~ AG0.TG0, data=growthofmoney)
## Rainbow
raintest(modelHetzel, order.by = "mahalanobis", data=growthofmoney)
## Identification of outliers
#############################
## Figure 6.1
plot(modelHetzel, data=growthofmoney)
abline(v=0)
abline(h=0)
abline(coef(lm(modelHetzel, data=growthofmoney)), col=2)
## Table 6.7, last line
growthofmoney2 <- as.data.frame(growthofmoney[-c(5:6),])
lm(modelHetzel, data=growthofmoney2)
dwtest(modelHetzel, data=growthofmoney2)
```
harvtest *Harvey-Collier Test*

### Description

Harvey-Collier test for linearity.

### Usage

```
harvtest(formula, order.by = NULL, data = list())
```
### Arguments

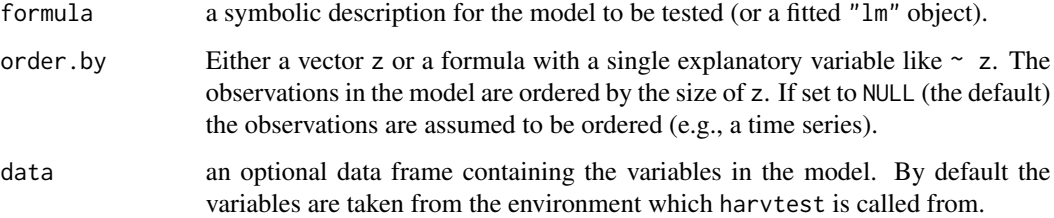

### <span id="page-23-0"></span>Details

The Harvey-Collier test performs a t-test (with parameter degrees of freedom) on the recursive residuals. If the true relationship is not linear but convex or concave the mean of the recursive residuals should differ from 0 significantly.

Examples can not only be found on this page, but also on the help pages of the data sets [bondyield](#page-3-1), [currencysubstitution](#page-11-1), [growthofmoney](#page-21-1), [moneydemand](#page-30-1), [unemployment](#page-37-1), [wages](#page-40-1).

### Value

A list with class "htest" containing the following components:

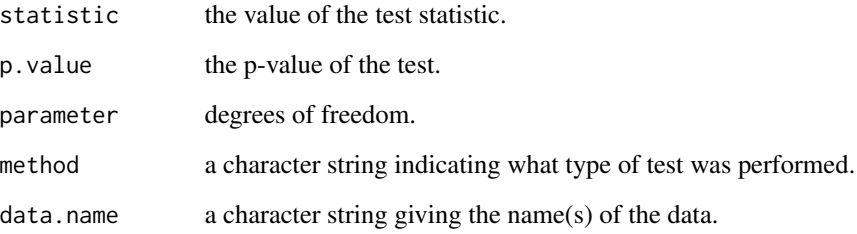

### References

A. Harvey & P. Collier (1977), Testing for Functional Misspecification in Regression Analysis. *Journal of Econometrics* 6, 103–119

W. Krämer & H. Sonnberger (1986), *The Linear Regression Model under Test*. Heidelberg: Physica

### See Also

[lm](#page-0-0)

```
# generate a regressor and dependent variable
x < -1:50y1 \leftarrow 1 + x + \text{rnorm}(50)y2 \leftarrow y1 + 0.3*x^2## perform Harvey-Collier test
harv \leftarrow harvtest(y1 \sim x)
harv
## calculate critical value vor 0.05 level
qt(0.95, harv$parameter)
harvtest(y2 \sim x)
```
<span id="page-24-0"></span>

Harrison-McCabe test for heteroskedasticity.

### Usage

```
hmctest(formula, point = 0.5, order.by = NULL, simulate.p = TRUE, nsim = 1000,
 plot = FALSE, data = list())
```
### Arguments

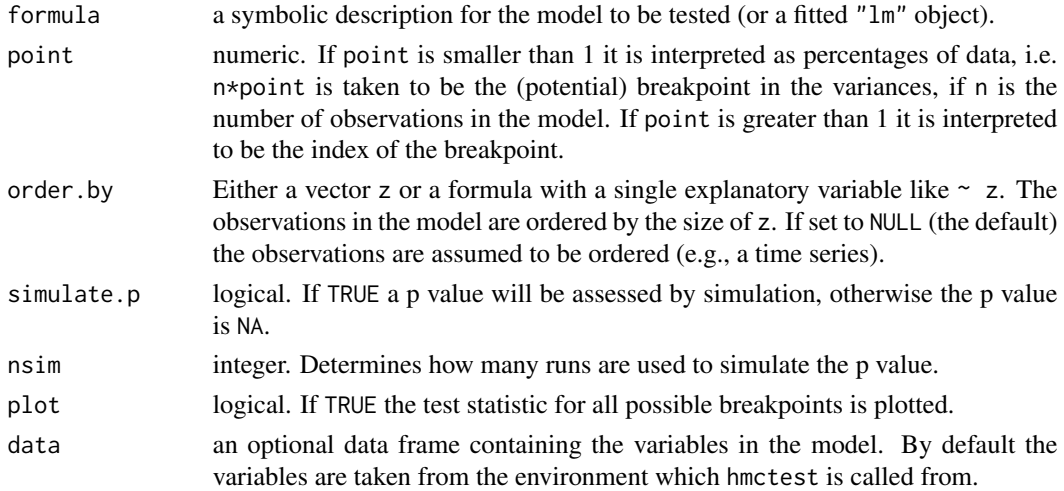

### Details

The Harrison-McCabe test statistic is the fraction of the residual sum of squares that relates to the fraction of the data before the breakpoint. Under  $H_0$  the test statistic should be close to the size of this fraction, e.g. in the default case close to 0.5. The null hypothesis is reject if the statistic is too small.

Examples can not only be found on this page, but also on the help pages of the data sets [bondyield](#page-3-1), [currencysubstitution](#page-11-1), [growthofmoney](#page-21-1), [moneydemand](#page-30-1), [unemployment](#page-37-1), [wages](#page-40-1).

### Value

A list with class "htest" containing the following components:

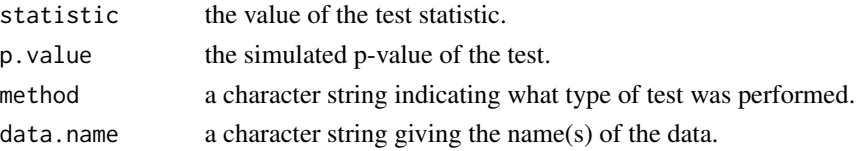

### <span id="page-25-0"></span>References

M.J. Harrison & B.P.M McCabe (1979), A Test for Heteroscedasticity based on Ordinary Least Squares Residuals. *Journal of the American Statistical Association* 74, 494–499

W. Krämer & H. Sonnberger (1986), *The Linear Regression Model under Test*. Heidelberg: Physica

### See Also

[lm](#page-0-0)

## Examples

```
## generate a regressor
x \leq -\text{rep}(c(-1,1), 50)## generate heteroskedastic and homoskedastic disturbances
err1 <- c(rnorm(50, sd=1), rnorm(50, sd=2))
err2 <- rnorm(100)
## generate a linear relationship
y1 \le -1 + x + err1y2 < -1 + x + err2## perform Harrison-McCabe test
hmctest(y1 ~ x)
hmctest(y2 \sim x)
```
jocci *U.S. Macroeconomic Time Series*

### Description

Several macroeconomic time series from the U.S.

### Usage

```
data(fyff)
data(gmdc)
data(ip)
data(jocci)
data(lhur)
data(pw561)
```
### Format

All data sets are multivariate monthly time series from 1959(8) to 1993(12) (except 1993(10) for jocci) with variables

y original time series,

dy transformed times series (first differences or log first differences),

dy1 transformed series at lag 1,

### jocci 27

- dy2 transformed series at lag 2,
- dy3 transformed series at lag 3,
- dy4 transformed series at lag 4,
- dy5 transformed series at lag 5,
- dy6 transformed series at lag 6.

### Details

The description from Stock & Watson (1996) for the time series (with the transformation used):

fyff interest rate (first differences),

**gmdc** pce, implicit price deflator: pce  $(1987 = 100)$  (log first differences),

ip index of industrial production (log first differences),

jocci department of commerce commodity price index (log first differences),

**lhur** unemployment rate: all workers, 16 years  $\&$  over  $(\%$ , sa) (first differences),

**pw561** producer price index: crude petroleum  $(82 = 100, \text{nsa})$  (log first differences).

Stock & Watson (1996) fitted an AR(6) model to all transformed time series.

### Source

Stock & Watson (1996) study the stability of 76 macroeconomic time series, which can be obtained from Mark W. Watson's homepage at [http://www.princeton.edu/~mwatson/ddisk/bivtvp.](http://www.princeton.edu/~mwatson/ddisk/bivtvp.zip) [zip](http://www.princeton.edu/~mwatson/ddisk/bivtvp.zip).

### References

J.H. Stock & M.W. Watson (1996), Evidence on Structural Instability in Macroeconomic Time Series Relations. *Journal of Business & Economic Statistics* 14, 11–30.

```
data(jocci)
```

```
dwtest(dy \sim 1, data = jocci)
bgtest(dy \sim 1, data = jocci)
ar6.model \leq - dy \sim dy1 + dy2 + dy3 + dy4 + dy5 + dy6bgtest(ar6.model, data = jocci)
var.model <- ~ I(dy1^2) + I(dy2^2) + I(dy3^2) + I(dy4^2) + I(dy5^2) + I(dy6^2)bptest(ar6.model, var.model, data = jocci)
```
<span id="page-27-1"></span><span id="page-27-0"></span>jtest performs the Davidson-MacKinnon J test for comparing non-nested models.

### Usage

```
jtest(formula1, formula2, data = list(), vcov. = NULL, ...)
```
### Arguments

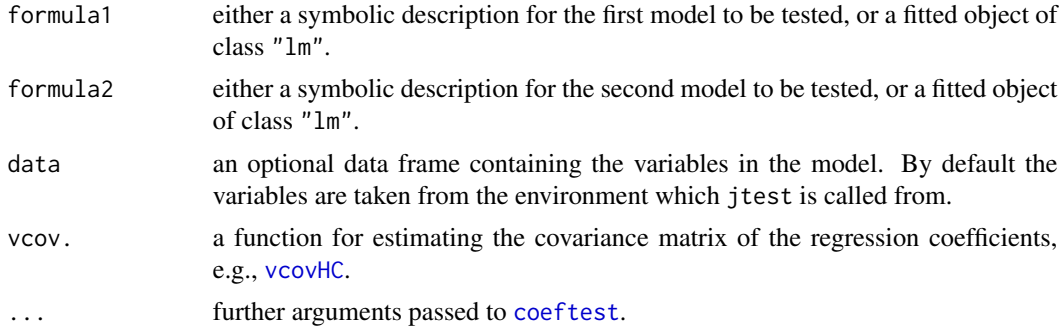

### Details

The idea of the J test is the following: if the first model contains the correct set of regressors, then including the fitted values of the second model into the set of regressors should provide no significant improvement. But if it does, it can be concluded that model 1 does not contain the correct set of regressors.

Hence, to compare both models the fitted values of model 1 are included into model 2 and vice versa. The J test statistic is simply the marginal test of the fitted values in the augmented model. This is performed by [coeftest](#page-8-1).

For further details, see the references.

### Value

An object of class "anova" which contains the coefficient estimate of the fitted values in the augmented regression plus corresponding standard error, test statistic and p value.

### References

R. Davidson & J. MacKinnon (1981). Several Tests for Model Specification in the Presence of Alternative Hypotheses. *Econometrica*, 49, 781-793.

W. H. Greene (1993), *Econometric Analysis*, 2nd ed. Macmillan Publishing Company, New York.

W. H. Greene (2003). *Econometric Analysis*, 5th ed. New Jersey, Prentice Hall.

<span id="page-28-0"></span>lrtest 29

### See Also

[coxtest](#page-10-1), [encomptest](#page-15-1)

### Examples

```
## Fit two competing, non-nested models for aggregate
## consumption, as in Greene (1993), Examples 7.11 and 7.12
## load data and compute lags
data(USDistLag)
usdl <- na.contiguous(cbind(USDistLag, lag(USDistLag, k = -1)))
colnames(usdl) <- c("con", "gnp", "con1", "gnp1")
## C(t) = a0 + a1*Y(t) + a2*C(t-1) + ufm1 \leftarrow lm(con \sim gnp + con1, data = usdl)
## C(t) = b0 + b1*Y(t) + b2*Y(t-1) + v
fm2 \leftarrow lm(con \sim gnp + gnp1, data = usdl)
## Cox test in both directions:
coxtest(fm1, fm2)
## ...and do the same for jtest() and encomptest().
## Notice that in this particular case they are coincident.
jtest(fm1, fm2)
encomptest(fm1, fm2)
```
lrtest *Likelihood Ratio Test of Nested Models*

### Description

lrtest is a generic function for carrying out likelihood ratio tests. The default method can be employed for comparing nested (generalized) linear models (see details below).

### Usage

```
lrtest(object, ...)
## Default S3 method:
lrtest(object, ..., name = NULL)
## S3 method for class 'formula'
lrtest(object, ..., data = list())
```
### <span id="page-29-0"></span>Arguments

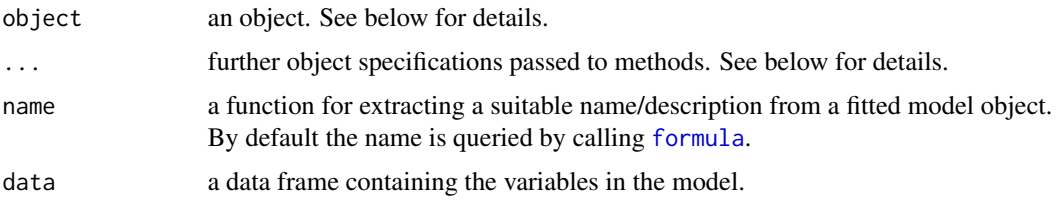

### Details

lrtest is intended to be a generic function for comparisons of models via asymptotic likelihood ratio tests. The default method consecutively compares the fitted model object object with the models passed in .... Instead of passing the fitted model objects in ..., several other specifications are possible. The updating mechanism is the same as for [waldtest](#page-41-1): the models in ... can be specified as integers, characters (both for terms that should be eliminated from the previous model), update formulas or fitted model objects. Except for the last case, the existence of an [update](#page-0-0) method is assumed. See [waldtest](#page-41-1) for details.

Subsequently, an asymptotic likelihood ratio test for each two consecutive models is carried out: Twice the difference in log-likelihoods (as derived by the [logLik](#page-0-0) methods) is compared with a Chi-squared distribution.

The "formula" method fits a [lm](#page-0-0) first and then calls the default method.

### Value

An object of class "anova" which contains the log-likelihood, degrees of freedom, the difference in degrees of freedom, likelihood ratio Chi-squared statistic and corresponding p value.

### See Also

### [waldtest](#page-41-1)

```
## with data from Greene (1993):
## load data and compute lags
data("USDistLag")
usdl <- na.contiguous(cbind(USDistLag, lag(USDistLag, k = -1)))
colnames(usdl) <- c("con", "gnp", "con1", "gnp1")
fm1 \leq lm(con \sim gnp + gnp1, data = usdl)
fm2 \leq Im(con \sim gnp + con1 + gnp1, data = usdl)
## various equivalent specifications of the LR test
lrtest(fm2, fm1)
lrtest(fm2, 2)
lrtest(fm2, "con1")
lrtest(fm2, . ~ ~ ~ ~ ~ ~ ~ ~ ~ ~ ~ ~ ~ ~ ~ ~ ~ ~ ~ ~ ~ ~ ~ ~ ~ ~ ~ ~ ~ ~ ~ ~
```
<span id="page-30-0"></span>

Mandible Data.

### Usage

data(Mandible)

### Format

Data from 167 fetuses, especially:

age gestational age in weeks.

length mandible length in mm.

### Source

The data was originally published by Chitty et al., 1993, and analyzed in Royston and Altman, 1994 (the data is given there). Only measurements with age  $\leq$  28 were used in this analysis.

### References

L. S. Chitty and S. Campbell and D. G. Altman (1993), Measurement of the fetal mandible – feasibility and construction of a centile chart., *Prenatal Diagnosis*, 13, 749–756.

P. Royston and D. G. Altman (1994), Regression Using Fractional Polynomials of Continuous Covariates: Parsimonious Parametric Modelling. *Applied Statistics*, 43, 429–453.

### Examples

```
data(Mandible)
lm(length \sim age, data= Mandible, subset=(age \le 28))
```
<span id="page-30-1"></span>moneydemand *Money Demand*

### Description

Money Demand Data.

### Usage

data(moneydemand)

### Format

A multivariate yearly time series from 1879 to 1974 with variables

logM logarithm of quantity of money,

logYp logarithm of real permanent income,

Rs short term interest rate,

Rm rate of return on money,

Rl not documented in the sources,

logSpp logarithm of an operational measure of the variability of the rate of price changes.

### Source

The data was originally studied by Allen (1982), the data set is given in Krämer and Sonnberger (1986). Below we replicate a few examples from the book. Some of these results differ more or less seriously and are sometimes parameterized differently.

### References

S.D. Allen (1982), Klein's Price Variability Terms in the U.S. Demand for Money. *Journal of Money, Credit and Banking* 14, 525–530

W. Krämer & H. Sonnberger (1986), *The Linear Regression Model under Test*. Heidelberg: Physica

```
data(moneydemand)
moneydemand <- window(moneydemand, start=1880, end=1972)
## page 125, fit Allen OLS model (and Durbin-Watson test),
## last line in Table 6.1
modelAllen <- logM ~ logYp + Rs + Rl + logSpp
lm(modelAllen, data = moneydemand)
dwtest(modelAllen, data = moneydemand)
## page 127, fit test statistics in Table 6.1 c)
################################################
## Breusch-Pagan
bptest(modelAllen, studentize = FALSE, data = moneydemand)
bptest(modelAllen, studentize = TRUE, data = moneydemand)
## RESET
reset(modelAllen, data = moneydemand)
reset(modelAllen, power = 2, type = "regressor", data = moneydemand)
reset(modelAllen, type = "princomp", data = moneydemand)
## Harvey-Collier tests (up to sign of the test statistic)
harvtest(modelAllen, order.by = \simlogYp, data = moneydemand)
harvtest(modelAllen, order.by = Rs, data = moneydemand)
```
### <span id="page-32-0"></span>petest 33

```
harvtest(modelAllen, order.by = R], data = moneydemand)
harvtest(modelAllen, order.by = ~logSpp, data = moneydemand)
## Rainbow test
raintest(modelAllen, order.by = "mahalanobis", data = moneydemand)
if(require(strucchange, quietly = TRUE)) {
## Chow (1913)
sctest(modelAllen, point=c(1913,1), data = moneydemand, type = "Chow") }
if(require(strucchange, quietly = TRUE)) {
## Fluctuation
sctest(modelAllen, type = "fluctuation", rescale = FALSE, data = moneydemand)}
```
petest *PE Test for Linear vs. Log-Linear Specifications*

### Description

petest performs the MacKinnon-White-Davidson PE test for comparing linear vs. log-linear specifications in linear regressions.

#### Usage

```
petest(formula1, formula2, data = list(), vcov. = NULL, ...)
```
### Arguments

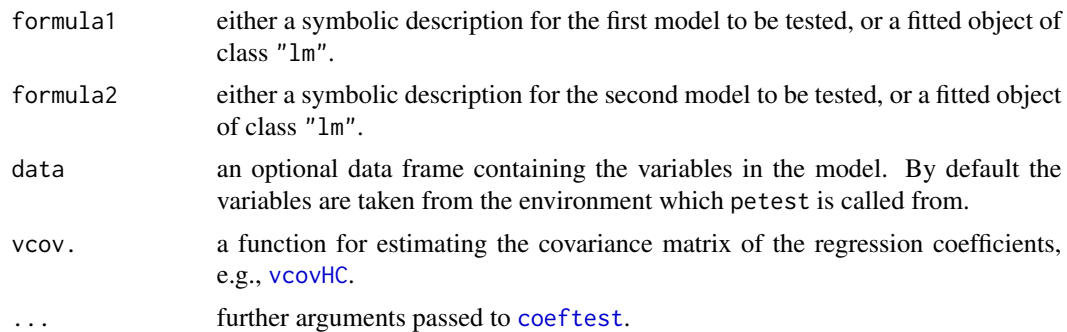

### Details

The PE test compares two non-nest models where one has a linear specification of type  $y \sim x1 + x2$ and the other has a log-linear specification of type  $\log(y) \approx z1 + z2$ . Typically, the regressors in the latter model are logs of the regressors in the former, i.e.,  $z1$  is  $\log(x1)$  etc.

The idea of the PE test is the following: If the linear specification is correct then adding an auxiliary regressor with the difference of the log-fitted values from both models should be non-significant. Conversely, if the log-linear specification is correct then adding an auxiliary regressor with the

<span id="page-33-0"></span>difference of fitted values in levels should be non-significant. The PE test statistic is simply the marginal test of the auxiliary variable(s) in the augmented model(s). In petest this is performed by [coeftest](#page-8-1).

For further details, see the references.

### Value

An object of class "anova" which contains the coefficient estimate of the auxiliary variables in the augmented regression plus corresponding standard error, test statistic and p value.

### **References**

W.H. Greene (2003). *Econometric Analysis*, 5th edition. Upper Saddle River, NJ: Prentice Hall.

J. MacKinnon, H. White, R. Davidson (1983). Tests for Model Specification in the Presence of Alternative Hypotheses: Some Further Results. *Journal of Econometrics*, 21, 53-70.

M. Verbeek (2004). *A Guide to Modern Econometrics*, 2nd ed. Chichester, UK: John Wiley.

### See Also

[jtest](#page-27-1), [coxtest](#page-10-1), [encomptest](#page-15-1)

```
if(require("AER")) {
## Verbeek (2004), Section 3
data("HousePrices", package = "AER")
### Verbeek (2004), Table 3.3
hp_lin <- lm(price ~ . , data = HousePrices)
summary(hp_lin)
### Verbeek (2004), Table 3.2
hp\ <- update(hp_lin, log(price) ~ . - lotsize + log(lotsize))
summary(hp_log)
## PE test
petest(hp_lin, hp_log)
## Greene (2003), Example 9.8
data("USMacroG", package = "AER")
## Greene (2003), Table 9.2
usm_lin <- lm(m1 \sim \text{thill} + \text{gdp}, \text{data} = \text{USMaccroG})usm_log <- lm(log(m1) \sim log(tbill) + log(gdp), data = USMacroG)
petest(usm_lin, usm_log)
## matches results from Greene's errata
}
```
<span id="page-34-0"></span>

Rainbow test for linearity.

### Usage

```
raintest(formula, fraction = 0.5, order.by = NULL, center = NULL,
   data=list())
```
### Arguments

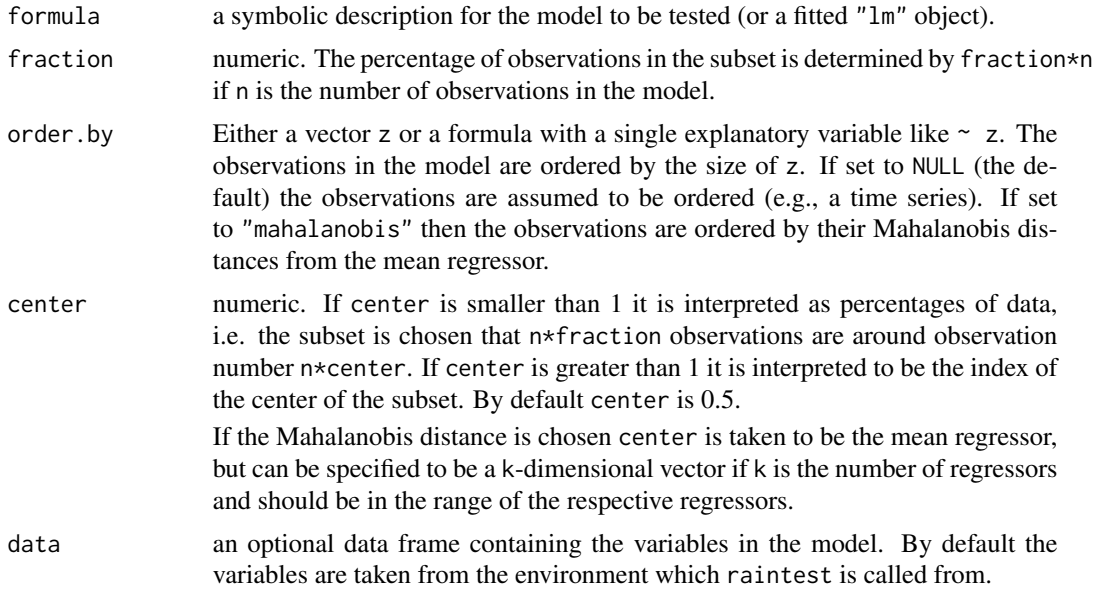

### Details

The basic idea of the Rainbow test is that even if the true relationship is non-linear, a good linear fit can be achieved on a subsample in the "middle" of the data. The null hypothesis is rejected whenever the overall fit is significantly worse than the fit for the subsample. The test statistic under  $H_0$  follows an F distribution with parameter degrees of freedom.

Examples can not only be found on this page, but also on the help pages of the data sets [bondyield](#page-3-1), [currencysubstitution](#page-11-1), [growthofmoney](#page-21-1), [moneydemand](#page-30-1), [unemployment](#page-37-1), [wages](#page-40-1).

### Value

A list with class "htest" containing the following components:

statistic the value of the test statistic.

<span id="page-35-0"></span>36 resettest

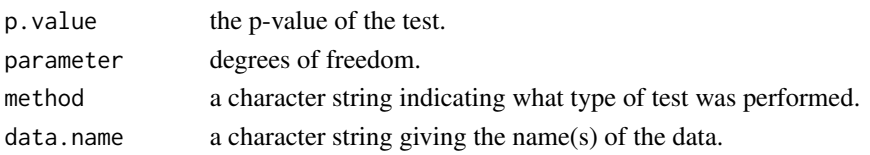

### References

J.M. Utts (1982), The Rainbow Test for Lack of Fit in Regression. *Communications in Statistics – Theory and Methods* 11, 2801–2815.

W. Krämer & H. Sonnberger (1986), *The Linear Regression Model under Test*. Heidelberg: Physica

### See Also

[lm](#page-0-0)

### Examples

```
x < -c(1:30)y \le -x^2 + \text{rnorm}(30, 0, 2)rain \leq raintest(y \sim x)
rain
## critical value
qf(0.95, rain$parameter[1], rain$parameter[2])
```
resettest *RESET Test*

### Description

Ramsey's RESET test for functional form.

### Usage

```
resettest(formula, power = 2:3, type = c("fitted", "regressor",
  "princomp"), data = list(), vcov = NULL, ...)
```
### Arguments

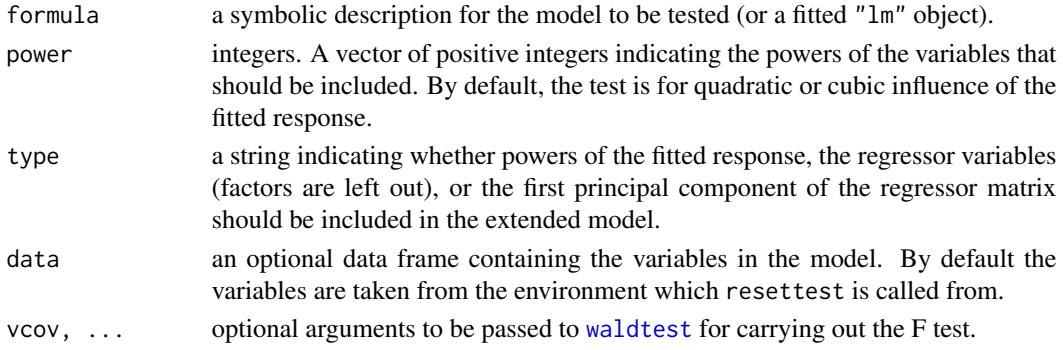

### <span id="page-36-0"></span>resettest 37

### Details

The RESET test is a popular diagnostic for correctness of functional form. The basic assumption is that under the alternative the model can be written in the form  $y = X\beta + Z\gamma + u$ . Z is generated by taking powers either of the fitted response, the regressor variables, or the first principal component of X. A standard F-Test is then applied to determine whether these additional variables have significant influence. The test statistic under  $H_0$  follows an F distribution with parameter degrees of freedom.

This function was called reset in previous versions of the package. Please use resettest instead.

Examples can not only be found on this page, but also on the help pages of the data sets [bondyield](#page-3-1), [currencysubstitution](#page-11-1), [growthofmoney](#page-21-1), [moneydemand](#page-30-1), [unemployment](#page-37-1), [wages](#page-40-1).

### Value

An object of class "htest" containing:

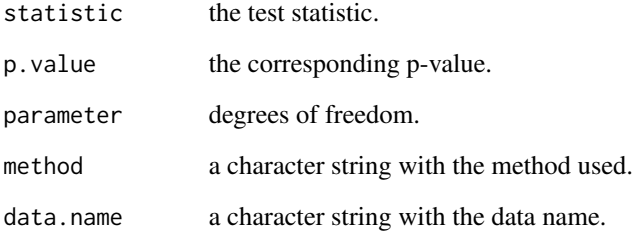

### References

J.B. Ramsey (1969), Tests for Specification Errors in Classical Linear Least-Squares Regression Analysis. *Journal of the Royal Statistical Society, Series B* 31, 350–371

W. Krämer & H. Sonnberger (1986), *The Linear Regression Model under Test*. Heidelberg: Physica

### See Also

[lm](#page-0-0)

```
x \leq -c(1:30)y1 \le -1 + x + x^2 + \text{rnorm}(30)y2 \le -1 + x + \text{norm}(30)resettest(y1 ~ x, power=2, type="regressor")
resettest(y2 ~ x, power=2, type="regressor")
```
<span id="page-37-1"></span><span id="page-37-0"></span>

Unemployment Data.

### Usage

data(unemployment)

### Format

A multivariate yearly time series from 1890 to 1979 with variables

- UN unemployment rate,
- m broad money supply,
- p implicit deflator of Gross National Product,
- G real purchases of goods and services,
- x real exports.

### Source

The data was originally studied by Rea (1983), the data set is given in Krämer and Sonnberger (1986). Below we replicate a few examples from their book. Some of these results differ more or less seriously and are sometimes parameterized differently.

### References

J.D. Rea (1983), The Explanatory Power of Alternative Theories of Inflation and Unemployment, 1895-1979. *Review of Economics and Statistics* 65, 183–195

W. Krämer & H. Sonnberger (1986), *The Linear Regression Model under Test*. Heidelberg: Physica

```
data(unemployment)
```

```
## data transformation
myunemployment <- window(unemployment, start=1895, end=1956)
time <-6:67## page 144, fit Rea OLS model
## last line in Table 6.12
modelRea <- UN ~ \log(m/p) + \log(G) + \log(x) + time
lm(modelRea, data = myunemployment)
## coefficients of logged variables differ by factor 100
```

```
## page 143, fit test statistics in table 6.11
##############################################
if(require(strucchange, quietly = TRUE)) {
## Chow 1941
sctest(modelRea, point=c(1940,1), data=myunemployment, type="Chow") }
## Breusch-Pagan
bptest(modelRea, data=myunemployment, studentize=FALSE)
bptest(modelRea, data=myunemployment)
## RESET (a)-(b)
reset(modelRea, data=myunemployment)
reset(modelRea, power=2, type="regressor", data=myunemployment)
## Harvey-Collier
harvtest(modelRea, order.by = \sim log(m/p), data=myunemployment)
harvtest(modelRea, order.by = \sim log(G), data=myunemployment)
harvtest(modelRea, order.by = \sim log(x), data=myunemployment)
harvtest(modelRea, data=myunemployment)
## Rainbow
raintest(modelRea, order.by = "mahalanobis", data=myunemployment)
```
USDistLag *US Macroeconomic Data*

### Description

US macroeconomic data for fitting a distributed lag model.

### Usage

data(USDistLag)

### Format

An annual time series from 1963 to 1982 with 2 variables.

consumption real consumption,

gnp gross national product (deflated by CPI).

### Source

Table 7.7 in Greene (1993)

### <span id="page-39-0"></span>References

Greene W.H. (1993), *Econometric Analysis*, 2nd edition. Macmillan Publishing Company, New York.

Executive Office of the President (1983), *Economic Report of the President*. US Government Printing Office, Washington, DC.

### Examples

```
## Willam H. Greene, Econometric Analysis, 2nd Ed.
## Chapter 7
## load data set, p. 221, Table 7.7
data(USDistLag)
## fit distributed lag model, p.221, Example 7.8
usdl <- na.contiguous(cbind(USDistLag, lag(USDistLag, k = -1)))
colnames(usdl) <- c("con", "gnp", "con1", "gnp1")
## C(t) = b0 + b1*Y(t) + b2*C(t-1) + ufm \leq lm(con \sim gnp + con1, data = usdl)
summary(fm)
vcov(fm)
```
valueofstocks *Value of Stocks*

### Description

Value of Stocks Data

### Usage

data(valueofstocks)

### Format

A multivariate quarterly time series from 1960(1) to 1977(3) with variables

VST value of stocks,

MB monetary base,

RTPD dollar rent on producer durables,

RTPS dollar rent on producer structures,

XBC production capacity for business output.

### Source

The data was originally studied by Woglom (1981), the data set is given in Krämer and Sonnberger (1986).

### <span id="page-40-0"></span> $wages$  41

### References

G. Woglom (1981), A Reexamination of the Role of Stocks in the Consumption Function and the Transmission Mechanism. *Journal of Money, Credit and Banking* 13, 215–220

W. Krämer & H. Sonnberger (1986), *The Linear Regression Model Under Test*. Heidelberg: Physica

### Examples

```
data(valueofstocks)
lm(log(VST) ~., data=valueofstocks)
```
<span id="page-40-1"></span>wages *Wages*

### Description

Wages Data.

### Usage

data(wages)

### Format

A multivariate yearly time series from 1960 to 1979 with variables

### w wages,

CPI consumer price index,

u unemployment,

mw minimum wage.

### Source

The data was originally studied by Nicols (1983), the data set is given in Krämer and Sonnberger (1986). Below we replicate a few examples from their book. Some of these results differ more or less seriously and are sometimes parameterized differently.

### References

D.A. Nicols (1983), Macroeconomic Determinants of Wage Adjustments in White Collar Occupations. *Review of Economics and Statistics* 65, 203–213

W. Krämer & H. Sonnberger (1986), *The Linear Regression Model under Test*. Heidelberg: Physica

### Examples

data(wages)

```
## data transformation to include lagged series
mywages \le cbind(wages, lag(wages[,2], k = -1), lag(wages[,2], k = -2))
colnames(mywages) <- c(colnames(wages), "CPI2", "CPI3")
mywages <- window(mywages, start=1962, end=1979)
## page 142, fit Nichols OLS model
## equation (6.10)
modelNichols \leq w \sim \text{CPI} + \text{CPI2} + \text{CPI3} + u + \text{mw}lm(modelNichols, data = mywages)
## page 143, fit test statistics in table 6.11
##############################################
if(require(strucchange, quietly = TRUE)) {
## Chow 1972
sctest(modelNichols, point=c(1971,1), data=mywages, type="Chow") }
## Breusch-Pagan
bptest(modelNichols, data=mywages, studentize=FALSE)
bptest(modelNichols, data=mywages)
## RESET (a)-(b)
reset(modelNichols, data=mywages)
reset(modelNichols, power=2, type="regressor", data=mywages)
## Harvey-Collier
harvtest(modelNichols, order.by = \sim CPI, data=mywages)
harvtest(modelNichols, order.by = \sim CPI2, data=mywages)
harvtest(modelNichols, order.by = \sim CPI3, data=mywages)
harvtest(modelNichols, order.by = \sim u, data=mywages)
## Rainbow
raintest(modelNichols, order.by = "mahalanobis", data=mywages)
```
waldtest *Wald Test of Nested Models*

### Description

waldtest is a generic function for carrying out Wald tests. The default method can be employed for comparing nested (generalized) linear models (see details below).

### Usage

waldtest(object, ...)

<span id="page-41-0"></span>

### <span id="page-42-0"></span>waldtest 43

```
## Default S3 method:
waldtest(object, ..., vcov = NULL,
  test = c("Chisq", "F"), name = NULL)
## S3 method for class 'formula'
waldtest(object, ..., data = list())
## S3 method for class 'lm'
waldtest(object, ..., test = c("F", "Chisq"))
```
### Arguments

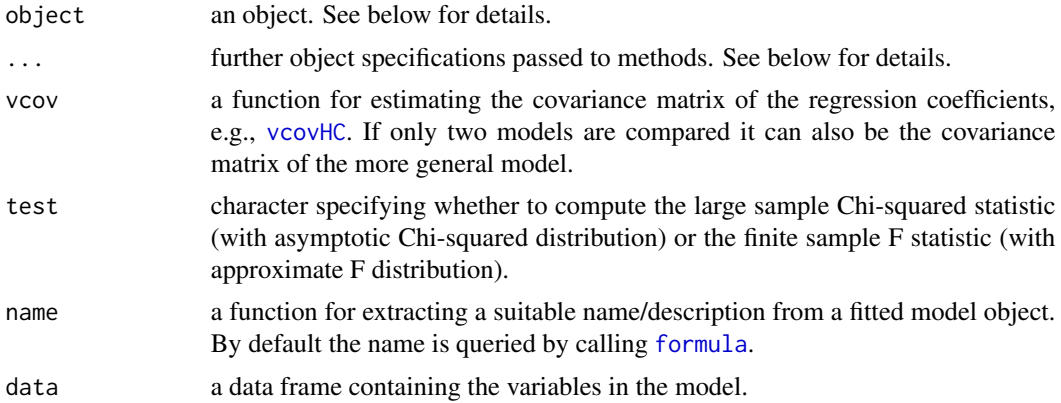

### Details

waldtest is intended to be a generic function for comparisons of models via Wald tests. The default method consecutively compares the fitted model object object with the models passed in .... Instead of passing the fitted model objects in ..., several other specifications are possible. For all objects in list(object, ...) the function tries to consecutively compute fitted models using the following updating algorithm:

- 1. For each two consecutive objects, object1 and object2 say, try to turn object2 into a fitted model that can be compared to (the already fitted model object) object1.
- 2. If object2 is numeric, the corresponding element of attr(terms(object1), "term.labels") is selected to be omitted.
- 3. If object2 is a character, the corresponding terms are included into an update formula like  $. \sim . - \text{term2a} - \text{term2b}.$
- 4. If object2 is a formula, then compute the fitted model via update(object1, object2).

Consequently, the models in ... can be specified as integers, characters (both for terms that should be eliminated from the previous model), update formulas or fitted model objects. Except for the last case, the existence of an [update](#page-0-0) method is assumed. See also the examples for an illustration.

Subsequently, a Wald test for each two consecutive models is carried out. This is similar to [anova](#page-0-0) (which typically performs likelihood-ratio tests), but with a few differences. If only one fitted model object is specified, it is compared to the trivial model (with only an intercept). The test can

<span id="page-43-0"></span>be either the finite sample F statistic or the asymptotic Chi-squared statistic  $(F = Chisq/k$  if k is the difference in degrees of freedom). The covariance matrix is always estimated on the more general of two subsequent models (and not only in the most general model overall). If vcov is specified, HC and HAC estimators can also be plugged into waldtest.

The default method is already very general and applicable to a broad range of fitted model objects, including  $\text{Im}$  and  $\text{glm}$  $\text{glm}$  $\text{glm}$  objects. It can be easily made applicable to other model classes as well by providing suitable methods to the standard generics [terms](#page-0-0) (for determining the variables in the model along with their names), [update](#page-0-0) (unless only fitted model objects are passed to waldtest, as mentioned above), [nobs](#page-0-0) (or [residuals](#page-0-0), used for determining the number of observations), [df.residual](#page-0-0) (needed only for the F statistic), [coef](#page-0-0) (for extracting the coefficients; needs to be named matching the names in terms), [vcov](#page-0-0) (can be user-supplied; needs to be named matching the names in terms). Furthermore, some means of determining a suitable name for a fitted model object can be specified (by default this is taken to be the result of a call to [formula](#page-0-0), if available).

The "formula" method fits a [lm](#page-0-0) first and then calls the "lm" method. The "lm" method just calls the default method, but sets the default test to be the F test.

### Value

An object of class "anova" which contains the residual degrees of freedom, the difference in degrees of freedom, Wald statistic (either "Chisq" or "F") and corresponding p value.

### See Also

[coeftest](#page-8-1), [anova](#page-0-0), [linearHypothesis](#page-0-0)

```
## fit two competing, non-nested models and their encompassing
## model for aggregate consumption, as in Greene (1993),
## Examples 7.11 and 7.12
## load data and compute lags
data(USDistLag)
usdl <- na.contiguous(cbind(USDistLag, lag(USDistLag, k = -1)))
colnames(usdl) <- c("con", "gnp", "con1", "gnp1")
## C(t) = a0 + a1*Y(t) + a2*C(t-1) + ufm1 \leq lm(con \sim gnp + con1, data = usdl)
## C(t) = b0 + b1*Y(t) + b2*Y(t-1) + v
fm2 \leftarrow \text{lm}(\text{con} \sim \text{gnp} + \text{gnp1}, \text{ data} = \text{usdl})## Encompassing model
fm3 \leq lm(con \sim gnp + con1 + gnp1, data = usdl)
## a simple ANOVA for fm3 vs. fm2
waldtest(fm3, fm2)
anova(fm3, fm2)
## as df = 1, the test is equivalent to the corresponding t test in
coeftest(fm3)
```
### waldtest **45**

```
## various equivalent specifications of the two models
waldtest(fm3, fm2)
waldtest(fm3, 2)
waldtest(fm3, "con1")
waldtest(fm3, \cdot \sim \cdot - con1)
## comparing more than one model
## (equivalent to the encompassing test)
waldtest(fm1, fm3, fm2)
encomptest(fm1, fm2)
## using the asymptotic Chisq statistic
waldtest(fm3, fm2, test = "Chisq")
## plugging in a HC estimator
if(require(sandwich)) waldtest(fm3, fm2, vcov = vcovHC)
```
# <span id="page-45-0"></span>Index

∗Topic datasets bondyield, [4](#page-3-0) ChickEgg, [8](#page-7-0) currencysubstitution, [12](#page-11-0) ftemp, [18](#page-17-0) growthofmoney, [22](#page-21-0) jocci, [26](#page-25-0) Mandible, [31](#page-30-0) moneydemand, [31](#page-30-0) unemployment, [38](#page-37-0) USDistLag, [39](#page-38-0) valueofstocks, [40](#page-39-0) wages, [41](#page-40-0) ∗Topic htest bgtest, [2](#page-1-0) bptest, [6](#page-5-0) coeftest, [9](#page-8-0) coxtest, [11](#page-10-0) dwtest, [14](#page-13-0) encomptest, [16](#page-15-0) gqtest, [19](#page-18-0) grangertest, [20](#page-19-0) harvtest, [23](#page-22-0) hmctest, [25](#page-24-0) jtest, [28](#page-27-0) lrtest, [29](#page-28-0) petest, [33](#page-32-0) raintest, [35](#page-34-0) resettest, [36](#page-35-0) waldtest, [42](#page-41-0) anova, *[43,](#page-42-0) [44](#page-43-0)* bgtest, [2](#page-1-0) bondyield, [4,](#page-3-0) *[7](#page-6-0)*, *[15](#page-14-0)*, *[19](#page-18-0)*, *[24,](#page-23-0) [25](#page-24-0)*, *[35](#page-34-0)*, *[37](#page-36-0)* bptest, [6](#page-5-0) breakpoints.formula, *[9](#page-8-0)*

ChickEgg, [8,](#page-7-0) *[21](#page-20-0)* coef, *[44](#page-43-0)*

coefci *(*coeftest*)*, [9](#page-8-0) coeftest, *[3](#page-2-0)*, [9,](#page-8-0) *[28](#page-27-0)*, *[33,](#page-32-0) [34](#page-33-0)*, *[44](#page-43-0)* confint, *[10](#page-9-0)* confint.coeftest *(*coeftest*)*, [9](#page-8-0) coxtest, [11,](#page-10-0) *[17](#page-16-0)*, *[29](#page-28-0)*, *[34](#page-33-0)* currencysubstitution, *[7](#page-6-0)*, [12,](#page-11-0) *[15](#page-14-0)*, *[19](#page-18-0)*, *[24,](#page-23-0) [25](#page-24-0)*, *[35](#page-34-0)*, *[37](#page-36-0)* df.residual, *[44](#page-43-0)* df.residual.bgtest *(*bgtest*)*, [2](#page-1-0) df.residual.coeftest *(*coeftest*)*, [9](#page-8-0) dwtest, *[3](#page-2-0)*, [14](#page-13-0) encomptest, *[11](#page-10-0)*, [16,](#page-15-0) *[29](#page-28-0)*, *[34](#page-33-0)* formula, *[30](#page-29-0)*, *[43,](#page-42-0) [44](#page-43-0)* ftemp, [18](#page-17-0) fyff *(*jocci*)*, [26](#page-25-0) glm, *[9](#page-8-0)*, *[44](#page-43-0)* gmdc *(*jocci*)*, [26](#page-25-0) gqtest, [19](#page-18-0) grangertest, [20](#page-19-0) growthofmoney, *[7](#page-6-0)*, *[15](#page-14-0)*, *[19](#page-18-0)*, [22,](#page-21-0) *[24,](#page-23-0) [25](#page-24-0)*, *[35](#page-34-0)*, *[37](#page-36-0)* harvtest, [23](#page-22-0) hmctest, [25](#page-24-0) ip *(*jocci*)*, [26](#page-25-0) jocci, [26](#page-25-0) jtest, *[11](#page-10-0)*, *[17](#page-16-0)*, [28,](#page-27-0) *[34](#page-33-0)* lhur *(*jocci*)*, [26](#page-25-0) linearHypothesis, *[44](#page-43-0)* lm, *[7](#page-6-0)*, *[9,](#page-8-0) [10](#page-9-0)*, *[15](#page-14-0)*, *[20](#page-19-0)*, *[24](#page-23-0)*, *[26](#page-25-0)*, *[30](#page-29-0)*, *[36,](#page-35-0) [37](#page-36-0)*, *[44](#page-43-0)* logLik, *[30](#page-29-0)* lrtest, [29](#page-28-0) Mandible, [31](#page-30-0) moneydemand, *[7](#page-6-0)*, *[15](#page-14-0)*, *[19](#page-18-0)*, *[24,](#page-23-0) [25](#page-24-0)*, [31,](#page-30-0) *[35](#page-34-0)*, *[37](#page-36-0)*

### INDEX 47

ncvTest , *[7](#page-6-0)* nobs , *[44](#page-43-0)* petest , [33](#page-32-0) print.coeftest *(*coeftest *)* , [9](#page-8-0) pw561 *(*jocci *)* , [26](#page-25-0) raintest , [35](#page-34-0) reset *(*resettest *)* , [36](#page-35-0) resettest , [36](#page-35-0) residuals , *[44](#page-43-0)* sandwich , *[9](#page-8-0)* survreg , *[9](#page-8-0)* terms , *[44](#page-43-0)* unemployment , *[7](#page-6-0)* , *[15](#page-14-0)* , *[19](#page-18-0)* , *[24](#page-23-0) , [25](#page-24-0)* , *[35](#page-34-0)* , *[37](#page-36-0)* , [38](#page-37-0) update , *[30](#page-29-0)* , *[43](#page-42-0) , [44](#page-43-0)* USDistLag , [39](#page-38-0) valueofstocks , [40](#page-39-0) vcov , *[44](#page-43-0)* vcov.bgtest *(*bgtest *)* , [2](#page-1-0) vcovCL , *[9](#page-8-0)* vcovHAC , *[9](#page-8-0)* vcovHC , *[9](#page-8-0)* , *[16](#page-15-0)* , *[28](#page-27-0)* , *[33](#page-32-0)* , *[43](#page-42-0)*

wages , *[7](#page-6-0)* , *[15](#page-14-0)* , *[19](#page-18-0)* , *[24](#page-23-0) , [25](#page-24-0)* , *[35](#page-34-0)* , *[37](#page-36-0)* , [41](#page-40-0) waldtest , *[10](#page-9-0)* , *[16](#page-15-0)* , *[21](#page-20-0)* , *[30](#page-29-0)* , *[36](#page-35-0)* , [42](#page-41-0)